## **REB EXCHANGE**

## **how to add a pSite**

## UNIVERSITY<br>OF ALBERTA **SED UNIVERSITY OF** HREBA

v.3. 2022-01-13

**use this guide to:**

**Add a Participating Site in REB Exchange**

**use this guide if you are a:**

**Researcher responsible for ethics applications**

**summary:**

Use REB Exchange to add Participating Sites (pSites) to an approved study through either:

- ARISE (HREB) at University of Alberta, or
- IRISS (CHREB) at University of Calgary

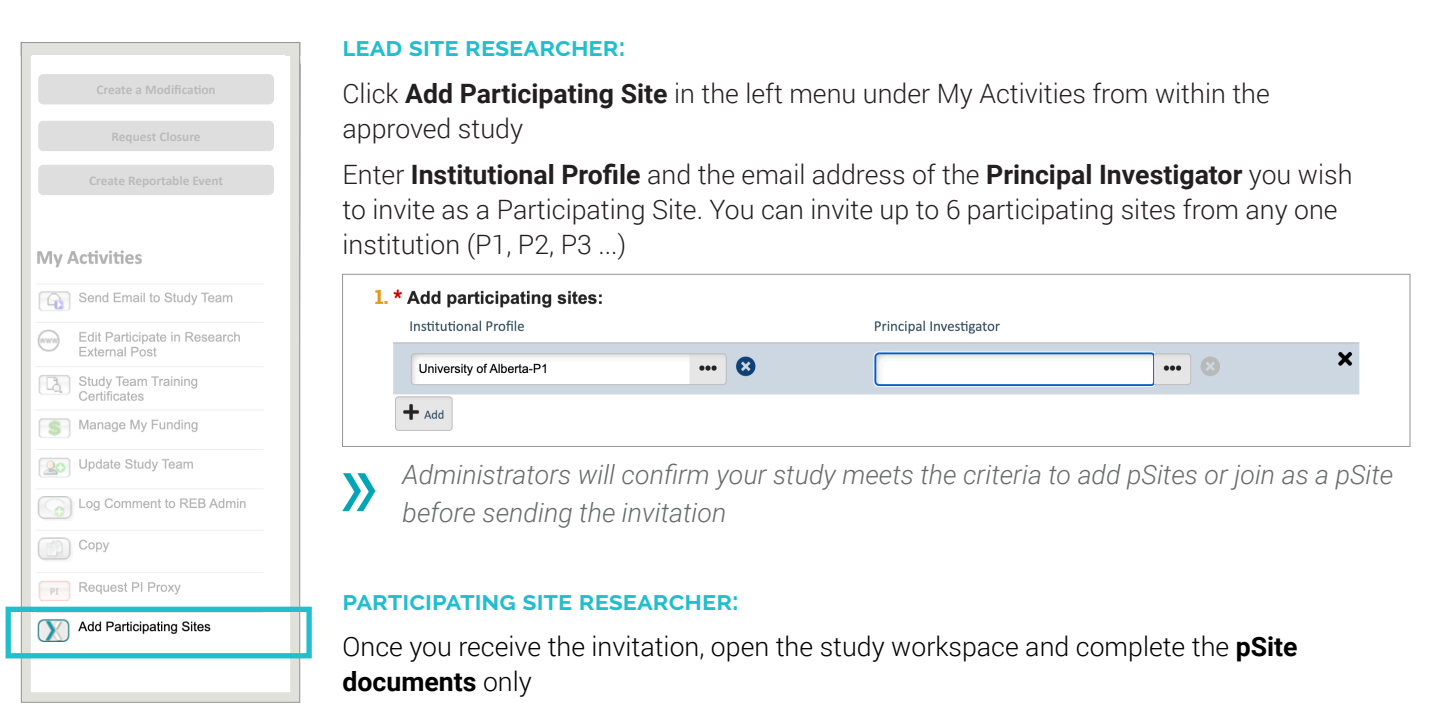

- All study-wide documents are already included
- Provide site-specific details
- See NEXT STEPS pSite guide for more detailed information

*Board of Record will review pSite application in the context of the already-approved*   $\boldsymbol{\lambda}$ *ethics application*

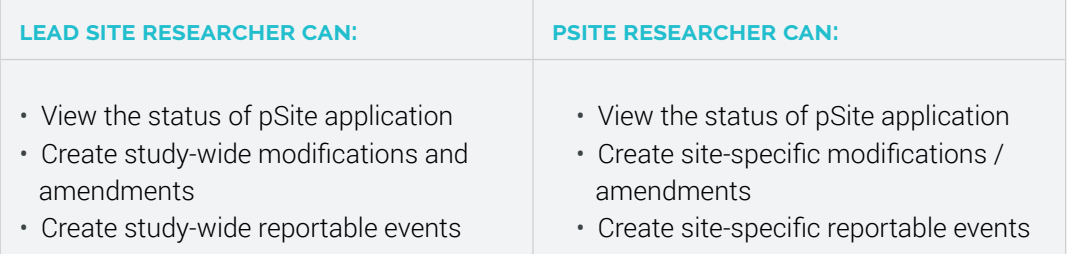